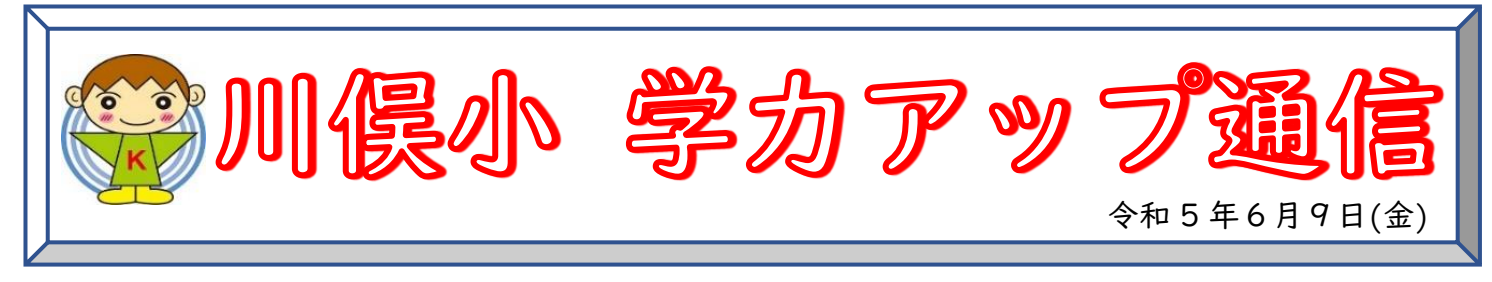

## e ライブラリをやってみよう!

今年度、川俣小では「個に応じた学び」の一環として、タブレット学習「ドリルパーク」や「eライブ ラリ」の活用を積極的に教育活動に取り入れていきます。

今後、ドリルパークやeライブラリは、ぐんぐんタイムや宿題配信等で取り組んでいきます。 eライブラリについては、本日、学校コード・ログインID・パスワード・なまえの入ったカードを配 付しました。

〈表面:ログインID・パスワード・なまえ〉 〈裏面:学校コード〉

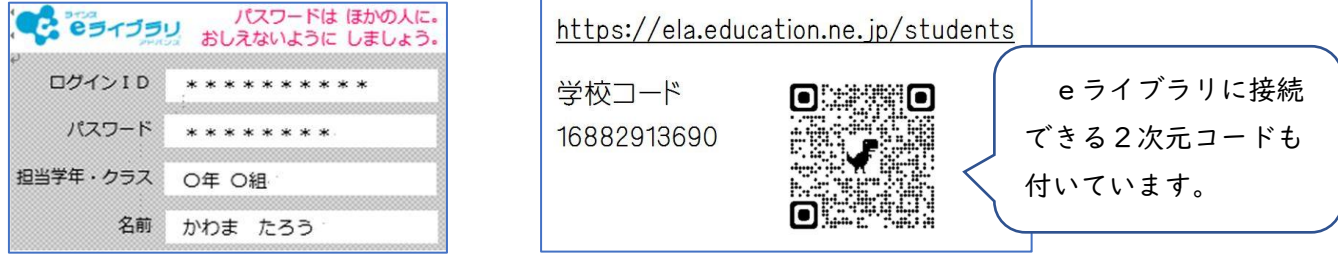

個人の情報が記載されていますので、ご家庭にて大切に保管してください。

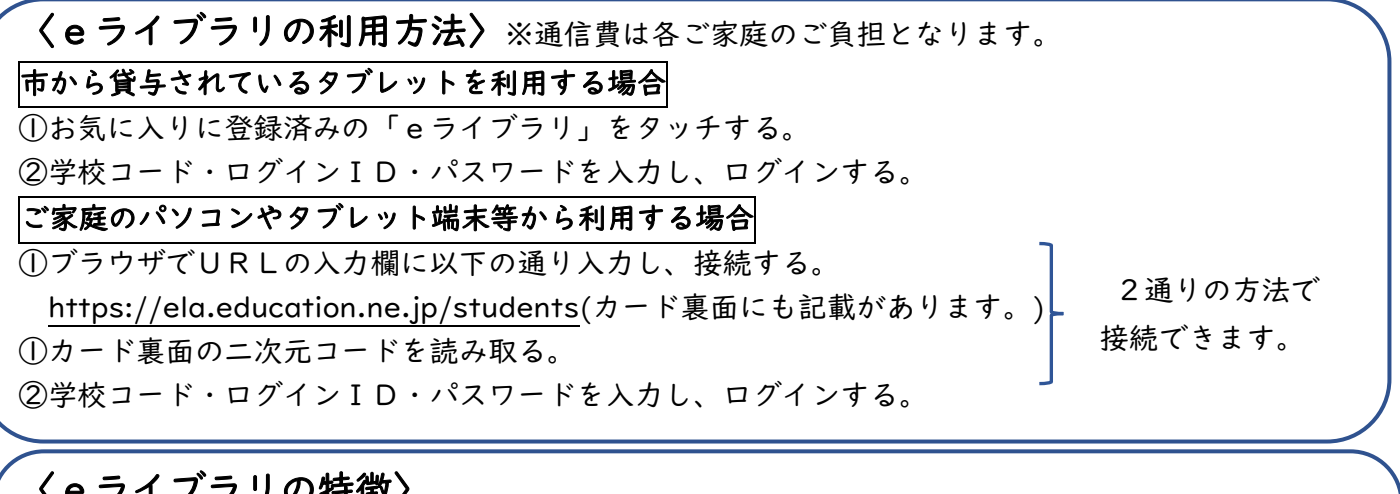

## 〈eライブラリの特徴〉

●学校で利用しているドリル教材をご家庭のパソコンやタブレットから無料で利用できます。 ●小学校1年生~中学校3年生の各教科各単元の教材を、どの学年も自由に学習できます。 **●学習状況から├人一人へおすすめの教材が提示☆れ、迷わず取り組めます。** 

## eライブラリのたんぽぽを育てよう!

eライブラリは、学習回数に応じて「たんぽぽが成長」していくことで、学習の取 組が可視化されます。初めは1段階、最終段階は33段階となっています。

「eライブラリ学習記録」は音読カードと同じカードに貼り付けます。たんぽぽが 1段階成長するごとに、担任が「かわちゃんスタンプ」を押していきます。また、「1 0、15、20、25、30、33」段階に成長した時には、校長よりシールがもら えます。ぜひ、お子様の学習習慣が定着するよう、ご家庭においても声掛けをお願い します。

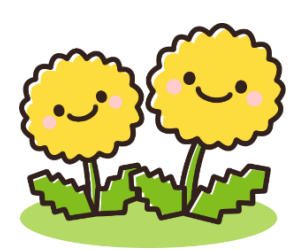